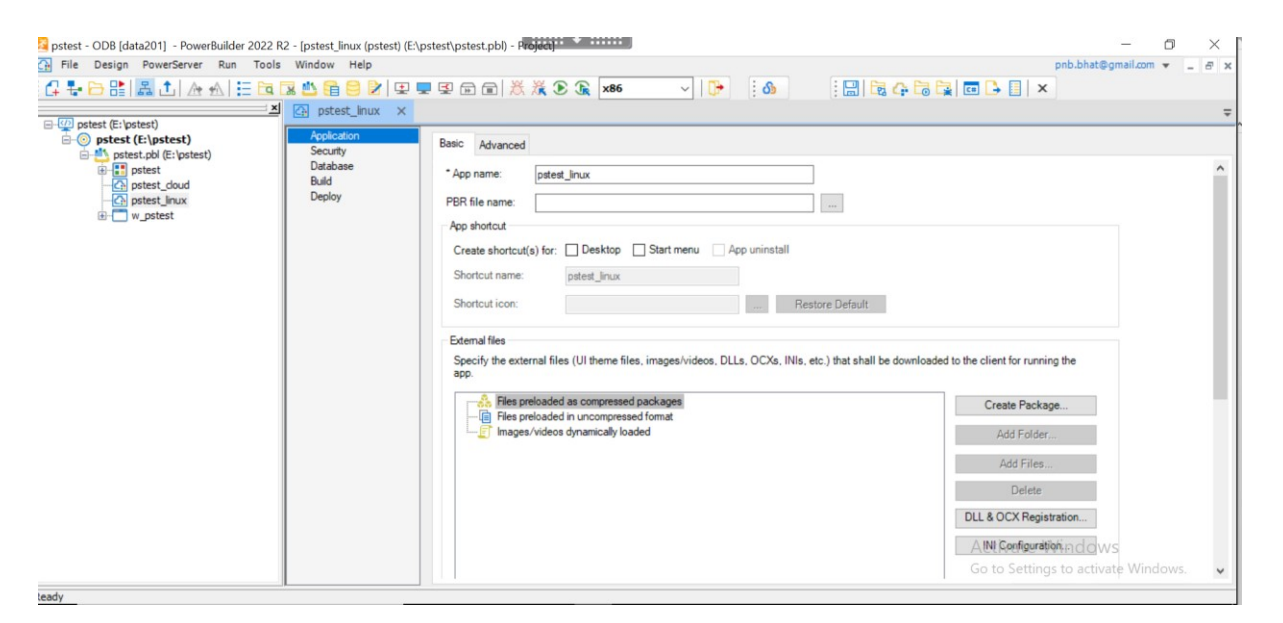

### Step2

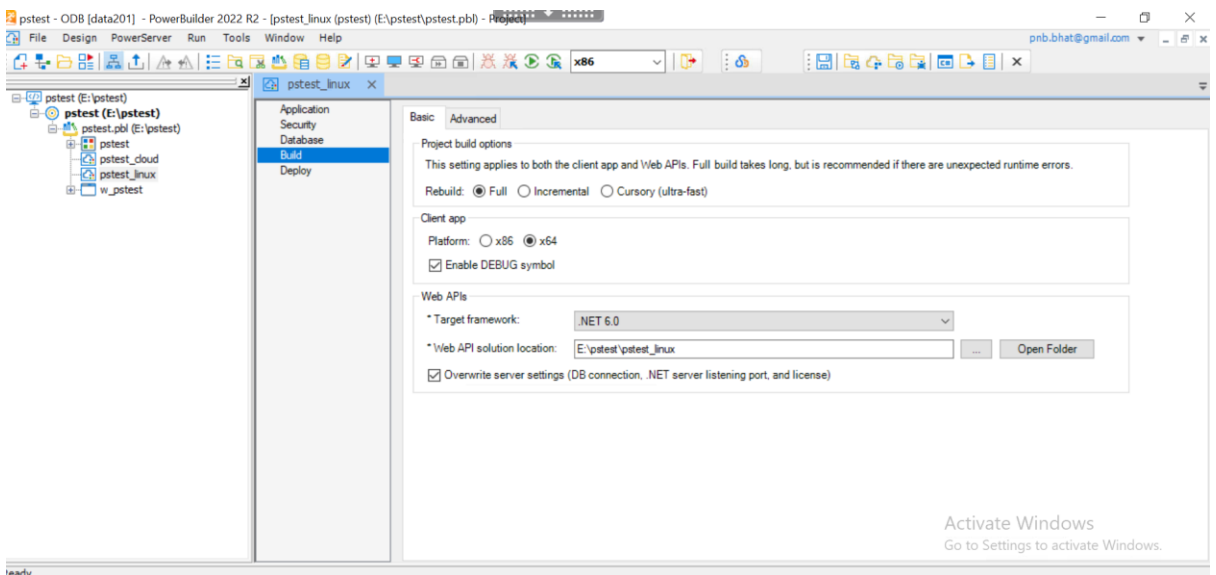

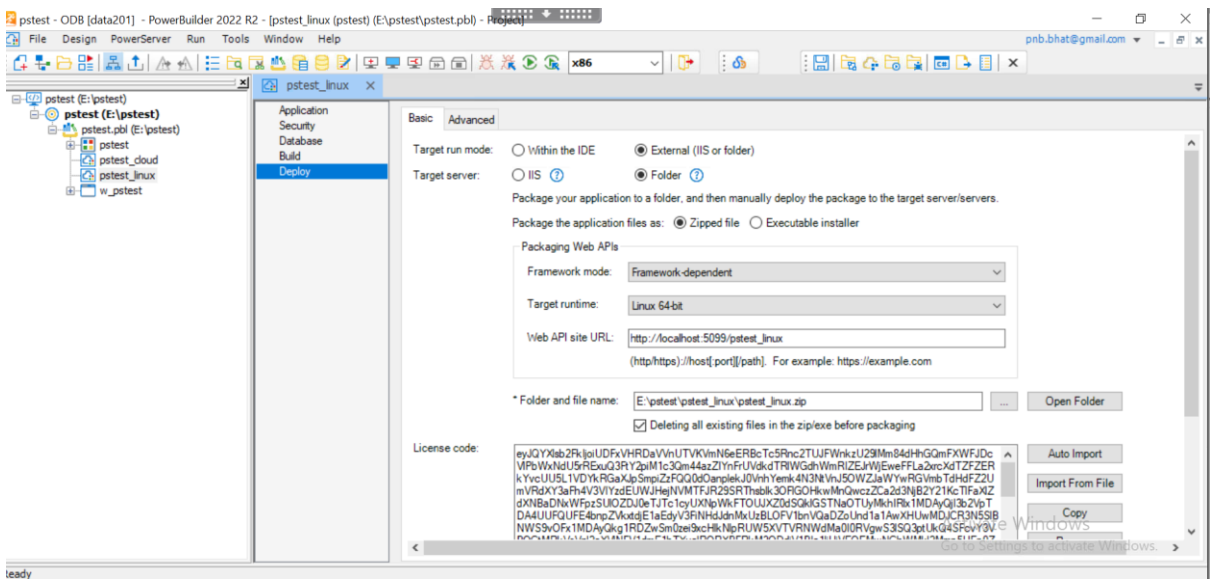

### Step 4

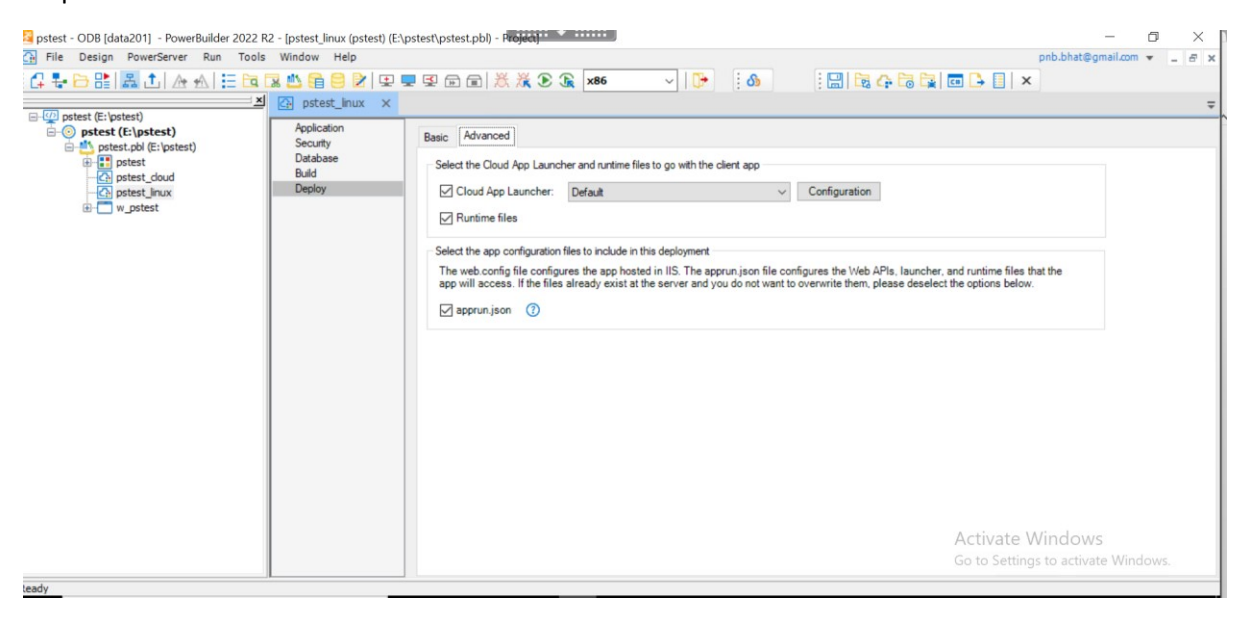

01/09/2024 15:30<br>01/09/2024 15:30

<DIR>

0 File(s)<br>
8 File(s) 0 bytes<br>
5 Dir(s) 50,779,639,808 bytes free

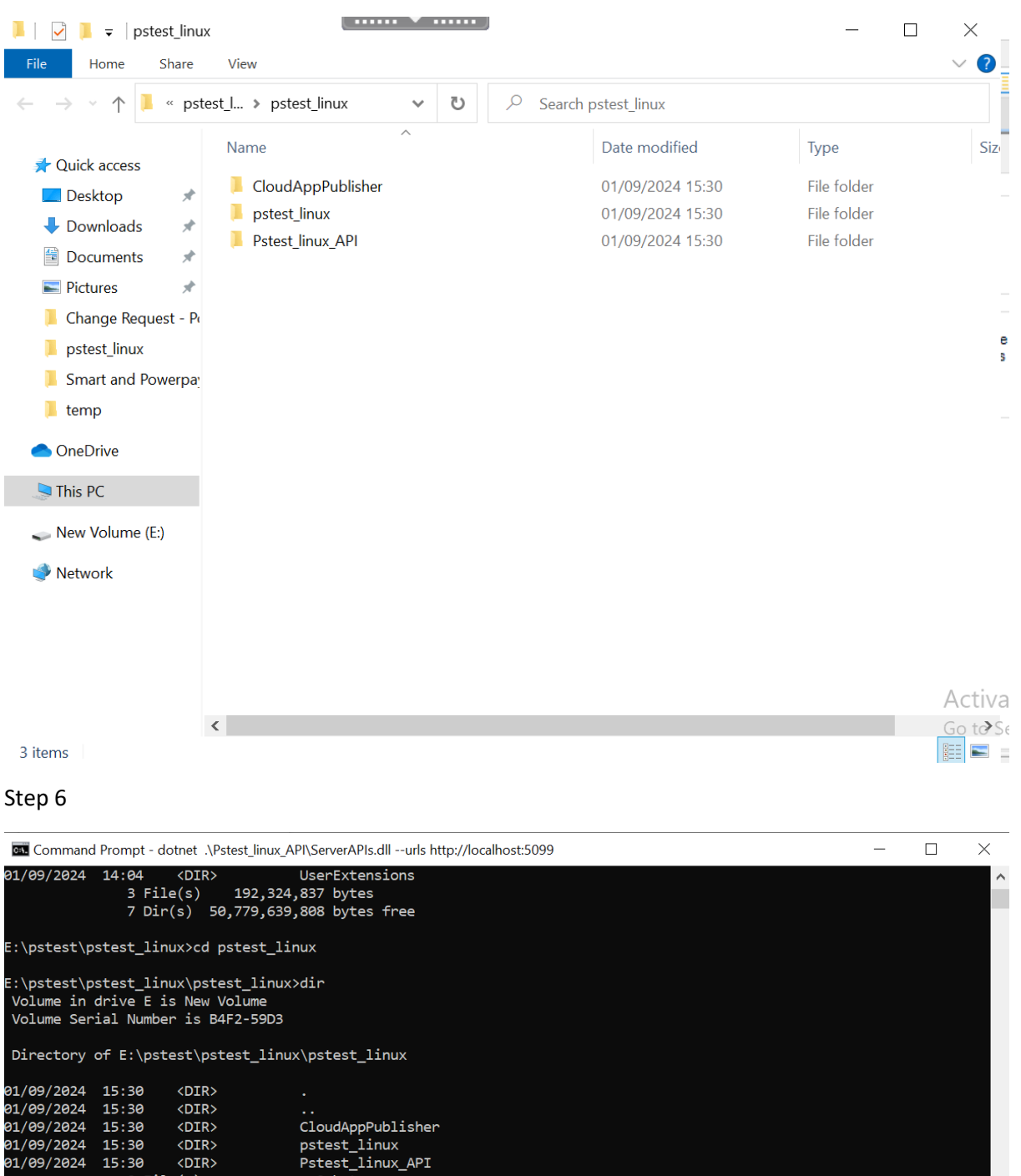

E:\pstest\pstest\_linux\pstest\_linux>dotnet .\Pstest\_linux\_API\ServerAPIs.dll --urls http://localhost:5099<br>info: Microsoft.Hosting.Lifetime[14]<br>Now listening on: http://localhost:5099<br>info: Microsoft.Hosting.Lifetime[0]<br>App

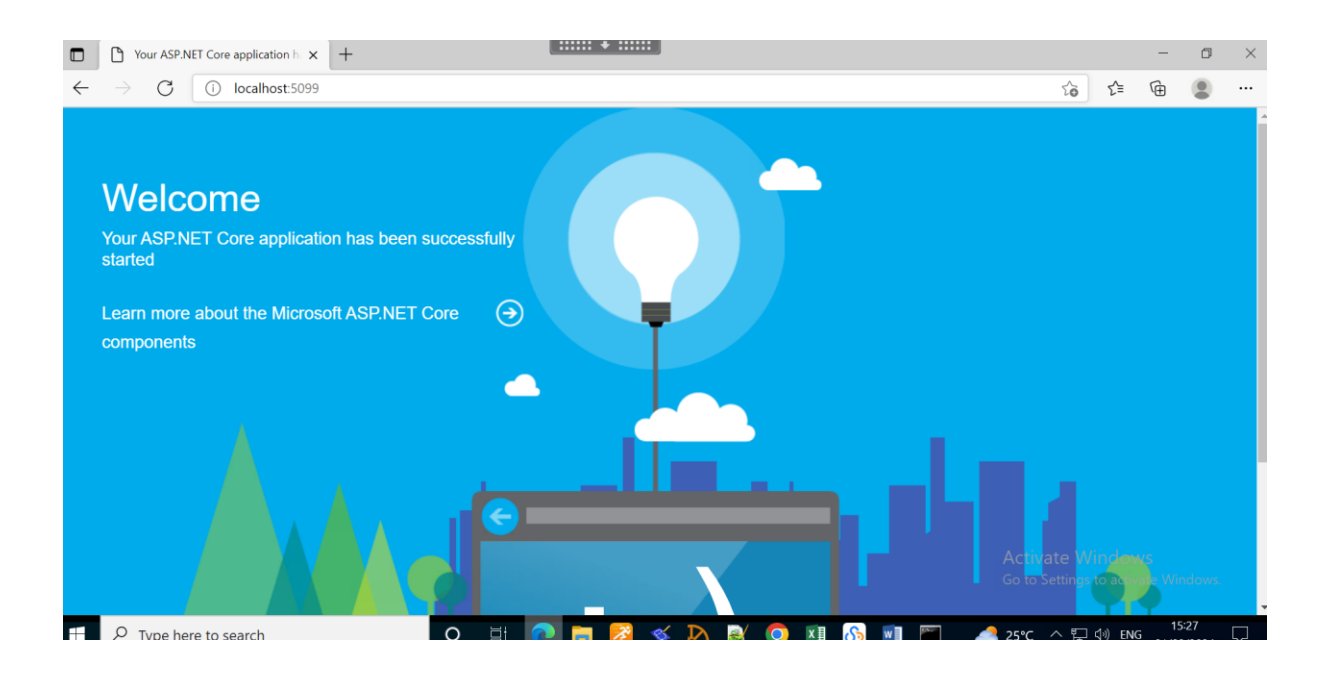

# Step 8

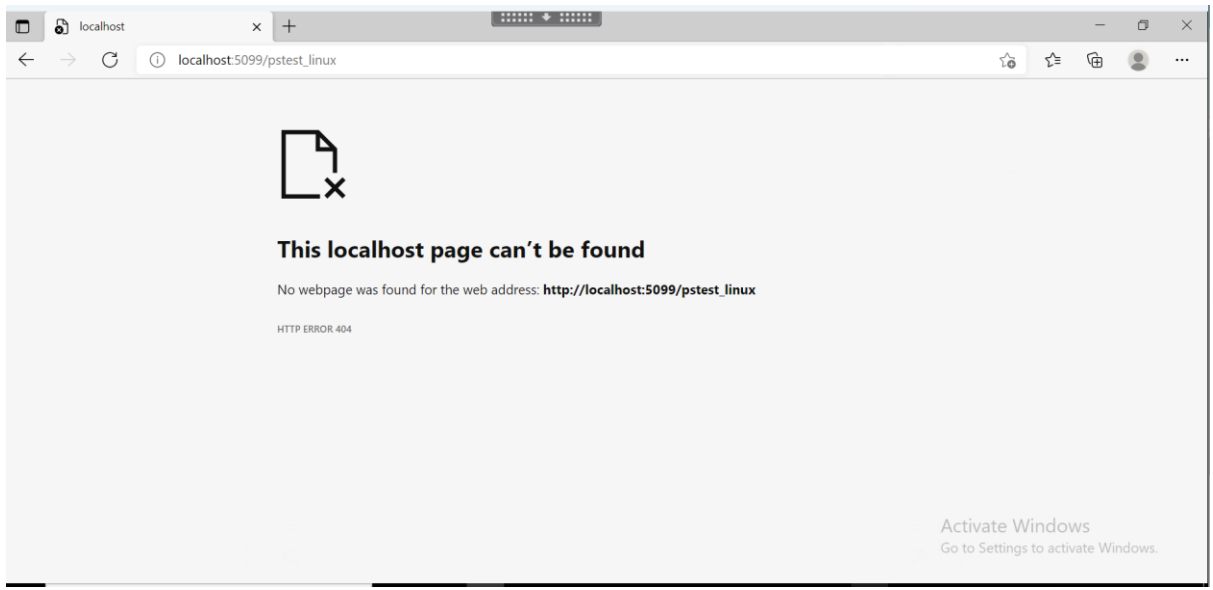